# Objective Caml Université Pierre et Marie Curie Mise à niveau, Maîtrise  $\circ$   $-$

Travaux pratiques

Sept. 2003

# Boucle d'interaction

Lancer la boucle d'interaction (le *toplevel*) en tapant la commande ocaml A l'écran doit s'afficher

Objective Caml version 3.0x

#### #

On quitte la boucle d'interaction par la commande ocaml : # quit ;;

On peut charger, typer et compiler un fichier le source myfile.ml par la commande #use "myfile.ml";; On peut également évaluer directement des expressions : celles-ci sont compilées, typées puis évaluées.

```
# let x = 25 in x * x;;
```
La boucle affiche alors le type et la valeur de l'expression

```
- : int = 625
#
```
Il en va de même pour les déclarations. Voici, par exemple une fonction qui calcule la sous liste des éléments inférieurs à un élément donné

```
# let rec get_inf x0 xs =
  match xs with
   [] -> []|x::xs'\rightarrow if x < x0 then x:: (get_inf x0 xs')
       else get_inf x0 xs'
  ;;
val get_inf : a \rightarrow 'a list \rightarrow 'a list = \langlefun>
#
```
On peut alors effectuer quelques tests

```
# get_inf 3 [4; 6; 1; 0; 7; 8; 2; 4; 3; 5];;
- : int list = [1; 0; 2]
# get_inf 25 [4; 6; 1; 0; 7; 8; 2; 4; 3; 5];;
- : int list = [4; 6; 1; 0; 7; 8; 2; 4; 3; 5]
# get_inf (-1) [4; 6; 1; 0; 7; 8; 2; 4; 3; 5];;
- : int list = []
# get_inf 'd' ['a'; 'z'; 'e'; 'b'; 'q'; 'c'; 'o'];;
- : char list = ['a'; 'b'; 'c']# get_inf 'a' ['a'; 'z'; 'e'; 'b'; 'q'; 'c'; 'o'];;
- : char list = []
```
# 1 Premier jour : noyau fonctionnel

# 1.1 Récurrence numérique

# Exercice 1.1

L'élévation de b à la puissance n se définit récursivement par itération du produit  $\begin{cases} b^0 & = & 1 \ 0 & n+1 \end{cases}$  $b^{n+1} = b.b^n$ 

Question 1.1 Définir la fonction slow exp : int  $\rightarrow$  int  $\rightarrow$  int telle que (slow exp b n) calcule  $b<sup>n</sup>$  en utilisant les égalités ci-dessus.

Question 1.2 Définir une version *récursive terminale* de cette fonction en utilisant une fonction auxiliaire slow exp loop : int -> int -> int -> int telle que (slow exp loop b n a) calcule a.b n.

## Exercice 1.2

On va calculer $b^n$  en utilisant les égalités suivantes :  $\int b^n = (b^{n/2})^2$  si *n* est pair  $b^n = b.b^{n-1}$  sinon

Question 2.1 Définir la fonction even : int  $\rightarrow$  bool telle que (even n) vaut true si n est pair et false sinon.

Question 2.2 Définir la fonction fast exp : int -> int -> int telle que (fast exp b n) calcule  $b<sup>n</sup>$  en utilisant les égalités ci-dessus.

## Exercice 1.3

Calcul du plus grand diviseur commun (gcd) de deux entiers selon l'agorithme d'Euclide. On utilise  $gcd(n, m) = gcd(m, r)$  avec  $r = n \mod m$ .

Question 3.1 Définir la fonction gcd : int  $\rightarrow$  int  $\rightarrow$  int telle que (gcd n m) calcule le plus grand diviseur commun de n et m selon l'algorithme d'Euclide.

# 1.2 Rationnels

L'ensembles des nombres rationnels est l'ensemble des nombres que l'on peut écrire sous la forme d'une fraction  $\frac{n}{p}$  où n et p sont des entiers.

# Exercice 1.4

On peut donc représenter un nombre rationnel comme un couple de deux entiers ou un enregistrement encapsulant deux entiers et définir les oprération arithmétiques sur une telle donnée.

Question 4.1 Déclarer le type rat comme un enregistrement contenant un champ num et un champ den représentant respectivement le numérateur et le dénominateur d'une fraction.

Question 4.2 Définir un valeur de type rat représentant le rationnel 1.75. Cette représentation est-elle unique ? Donnez un contre-exemple.

Question 4.3 Définir une fonction rat reduce : rat  $\rightarrow$  rat telle que si r =  $\frac{n}{n}$  $\frac{n}{p}$  et si  $a =$  $gcd(n, p)$  alors (rat\_reduce r1) =  $\frac{n/a}{p/a}$ .

Question 4.4 Définir les fonctions rat\_plus : rat  $\rightarrow$  rat  $\rightarrow$  rat et rat mul : rat  $\rightarrow$  rat -> rat calculant respectivement la somme et le produit de deux rationnels.

Question 4.5 Comprenez pourquoi l'opérateur prédéfini = n'est pas ce qu'il faut pour tester l'égalité de deux rationnels. Définir la fonction rat equal : rat -> rat -> bool qui teste cette égalité.

#### 1.3 Récurrence, fonctionnelles d'itération

#### Exercice 1.5

La célèbre suite de Fibonnaci est définie par les équations récursives

$$
F_0 = 1 \qquad F_1 = 1 \qquad F_{n+2} = F_{n+1} + F_n
$$

On considère la suite de couples

$$
C_0 = (F_0, 0) \qquad C_1 = (F_1, F_0) \qquad C_2 = (F_2, F_1) \qquad \dots \qquad C_n = (C_n, C_{n-1} \qquad \dots
$$

On remarque que, comme  $C_n = (F_n, F_{n-1})$ , on a :  $C_{n+1} = (F_n + F_{n-1}, F_n) = (F_{n+1}, F_n)$ . Soit alors la fonction  $\phi$  telle que  $\phi(x, y) = (x + y, x)$ , on a  $\phi^{n+1}(C_0) = (Fn + 1, F_n)$ .

Question 5.1 Ecrire l'itérateur iter de type 'a  $\rightarrow$  ('a  $\rightarrow$  'a)  $\rightarrow$  int  $\rightarrow$  'a tel que iter a f  $n \equiv f^n(a)$ .

Question 5.2 Utiliser cet itérateur pour écrire une fonction qui calcule le n-ième terme de la suite de Fibonnaci.

Question 5.3 Comment utiliser l'itérateur iter pour (re)définir la focntion slow exp de l'exercice 1.1 ?

#### Exercice 1.6

L'itérateur que nous avons vu fait toujours décroître l'entier d'itération de 1. On peut passer en argument de l'itérateur une fonction de décrément. Si f est la fonction à itérer, a la valeur en 0 et  $\delta$ le décrément, on définit l'itérateur  $\mathcal I$  par les équations  $\begin{cases} \mathcal I(\delta, f, a, 0) = a \\ \mathcal I(\delta, f, a, a) = a \end{cases}$  $\mathcal{I}(\delta, f, a, n+1) = f(n, \mathcal{I}(\delta, f, a, \delta(n)))$ On peut utiliser cet itérateur pour calculer, par dichotomie, la n-ième puissance d'un entier  $e$  (voir exercice 1.1).

Soit  $\phi$  telle que  $\begin{cases} \phi(n,r) = r \times r \text{ si } n \text{ est pair} \\ \phi(n,r) = r \times r \text{ si } n \text{ est pair} \end{cases}$  $\phi(n,r) = e \times r$  sinon On a que  $e^n = \phi(n, \phi(\delta(n), \phi(\delta^2(n), \ldots, \phi(1, 1) \ldots)))$ 

Question 6.1 Écrire une fonction gen rec de type qui implante l'itérateur  $\mathcal I$ . Notez le type obtenu.

Question 6.2 Ecrire une fonction phi qui implante la fonction  $\phi$  avec  $e = 2$ .

Question 6.3 En déduire une fonction puiss2, de type int  $\rightarrow$  int, qui calcule la n-ième puissance de 2 (pour  $n > 1$ ).

Question 6.4 Utiliser l'itérateur gen rec pour (re) définir la fonction d'exponentiation fast exp.

### 1.4 Les listes

#### Exercice 1.7

Mise en jambe.

**Question 7.1** Ecrire une fonction supprime qui, étant donnés une liste 1 et un entier n, renvoie la liste 1 privée de ses n premiers éléments et qui signale une erreur lorsque la liste 1 comporte moins de n éléments ou n est strictement négatif.

Question 7.2 Définir une fonction long prefixe qui rend le nombre d'éléments identiques consécutivement au début d'une liste 1.

#### Exercice 1.8

Exercice "académique" : les membres d'une université peuvent être : soit des étudiants, soit des administratifs, soit des enseignants-chercheurs. Un étudiant est caractérisé par son nom et son numéro d'inscription. Un administratif est caractérisé par son nom et sa catégorie administrative, qui peut être A, B ou C. Un enseignant-chercheur est caractérisé par son nom et le numéro de l'UFR à laquelle il est rattaché. On souhaite établir un fichier des membres d'une université afin de pouvoir, par exemple, envoyer des courriers bien adaptés à chaque catégorie de personnel.

Question 8.1 En définissant éventuellement des types intermédiaires, définissez un type univ pour représenter une université.

Question 8.2 Ecrivez une fonction separe qui prend une valeur de type univ en argument et rend un triplet dont la première composante est la liste des étudiants de l'université, la seconde la liste des administratifs, la troisième la liste des enseignants-chercheurs.

### Exercice 1.9

Soit une pièce de monnaie dont on ne sait comment elle est truquée. En la lançant un certain nombre de fois, on obtient une liste de symbole Pile ou Face. On va calculer une liste de booléens aléatoires équiprobables à partir d'une telle donnée.

Question 9.1 Définir un type piece qui donne les symboles Pile et Face.

Question 9.2 Soit une "piece list". On se propose d'en extraire une liste de booléens selon le principe suivant : on considère les symboles deux par deux ; si la paire considérée est Pile Face alors on produit true; si la paire considérée est face Pile alors on produit false; sinon on ne produit rien.

Écrire la définition de la fonction alea1 : piece list  $\rightarrow$  bool list qui implante ce principe. Pensez à utiliser les ressources du filtrage.

Question 9.3 On va maintenant calculer le reste d'une "piece list" en ne retenant que les paires répétées. Par exemple, de [Pile ; Face ; Pile ; Pile ; Face ; Face ; Pile ; Face ; Pile ; Face ; Pile] on retient la liste [Pile ; Face]. Le Pile du résultat vient des 3-ième et 4-ième Pile de la liste originale et le Face du résultat vient des 3-ième et 4-ième face de la liste originale. Donner la définition de la fonction reste\_alea1 : piece list -> piece list qui met en œuvre ce calcul du reste.

Question 9.4 On va renforcer le calcul de la fonction alea1 en utilisant le reste obtenu aprés un premier passage.

Définir le fonction alea : piece list  $\rightarrow$  bool list qui utilise alea1 pour calculer un début de liste de booléen puis de la compléte par itération (d'elle même) sur le reste obtenu.

#### Exercice 1.10

Listes et fonctionnelles d'itération.

Question 10.1 Quel fonctionnelle utiliser pour redéfinir la fonction get inf donnée en introduction (voir ) ? Faites le.

Question 10.2 Même question avec la fonction separe de l'exercice précédent.

# Exercice 1.11

On veut r´ealiser une fonction de tri par insertion pour les listes. Si l'on a une fonction d'insertion ins, de type 'a -> 'a list -> 'a list telle que

ins x  $[x_1; \ldots; x_i; x_{i+1}; \ldots; x_n] \equiv [x_1; \ldots; x_i; x_i; x_{i+1}; \ldots; x_n]$ avec  $x_1 \leq \text{dots } x_i \leq x \text{ et } x < x_{i+1}$ , alors une fonction de tri sort sera telle que sort  $[x_1; x_2; \ldots; x_n] \equiv \text{ins } x_1 \text{ (ins } x_2 \text{ (} \ldots \text{ (ins } x_n \text{ [} \text{]} \text{)}. \ldots))$ 

Question 11.1  $\&$  ficrire la fonction ins.

Question 11.2 En déduire, en utilisant un itérateur sur les listes, la fonction de tri sort.

Question 11.3 Donnez une seconde version de sort, en utilisant l'autre itérateur.

# 1.5 Tris par arbres

# Exercice 1.12

On peut donner une version fonctionnelle du tri rapide en passant par une structure interm´ediaire d'arbre binaire de recherche (un abr). Un arbre binaire de recherche est un arbre dont les nœuds sont étiquetés et qui ont la propriété que l'étiquette de la racine est plus grande que les étiquettes contenues dans le sous-arbre gauche et plus petite que celles contenues dans le sous-arbre droit. Cette propriété étant récursivement satisfaites par les deux sous-arbres.

L'idée de la fonction de tri appliquée à une liste est de construire la structure d'arbre binaire de recherche pour les élément de cette liste puis d'extraire de l'arbre obtenu la liste triée.

Question 12.1 Définir un type 'a bin\_tree pour repr'esenter les arbres binaire dont les nœud sont étiquetés par une valeur de type 'a.

Question 12.2 Ecrire la définition de la fonction instabr : ('a -> 'a -> bool) -> 'a -> 'a bin tree -> 'a bin tree telle que (ins abr r x t) calcule l'arbre binaire de recherche obtenu en insérant x à sa place dans  $t$  selon la relation  $r$ .

Notez que le résultat donne un arbre binaire de recherche seulement si  $t$  en est déjà un.

Question 12.3 Écrire la définition de la fonction abr $of$ list : ('a -> 'a -> bool) -> 'a list  $\rightarrow$  'a bin\_tree telle que (abr\_of\_list r xs) soit un arbre binaire de recherche, selon r qui contient les éléments de xs.

Question 12.4 Ecrire le définition de la fonction list of abr : 'a bin tree  $\rightarrow$ 'a list telle que (list of abr t) renvoie la liste triée, selon une relation r quelconque, des étiquettes de t si t est un arbre binaire de recherche selon r.

Question 12.5 En déduire une fonction de tri pour les listes.

# 1.6 Expressions et calculs symboliques

Les types somme et le filtrage facilitent grandement l'écriture de fonctions de manipulation symbolique. On se propose d'illustrer cela sur un petit programme de dérivation formelle d'expressions algébriques.

#### Exercice 1.13

On considère un petit langage d'expression pour les polynomes à puissance et coefficients entièrs. Plus précisément l'ensemble des expressions est récurivement définit par :

- les constantes sont des expressions;
- les variables sont des expressions;
- sit e est une expression et n un entier alors  $e^n$  est une expression;
- si  $e_1$  et  $e_2$  sont des expressions alors  $e_1 \times e_2$  et  $e_1 + e_2$  sont des expressions.

Les règles de dérivation formelles en  $x$  sont :

 $\overline{d}$ 

$$
\frac{dc}{dx} = 0 \qquad \text{si } c \text{ est une constante}
$$
\n
$$
\frac{dx}{dx} = 1
$$
\n
$$
\frac{dy}{dx} = 0 \qquad \text{si } y \text{ est une variable differente de } x
$$
\n
$$
\frac{de^n}{dx} = n \times e^{n-1} \times \frac{de}{dx}
$$
\n
$$
\frac{d(e_1 + e_2)}{dx} = \frac{de_1}{dx} + \frac{de_2}{dx}
$$
\n
$$
\frac{d(e_1 \times e_2)}{dx} = (e_1 \times \frac{de_2}{dx}) + (e_2 \times \frac{de_1}{dx})
$$

Question 13.1 Définir un type exp pour nos expressions.

Question 13.2 Définir la fonction deriv qui calcule la dérivée formelle d'une expression pour une variable,

#### 1.7 Petit calcul simple

#### Question 13.3

- 1. définir la fonction aire couronne telle aire couronne r1 r2 calcule l'aire d'une couronne de rayon interne  $r1$  et de rayon externe  $r2$ . La fonction déclenche une exception lorsque les arguments sont incorrects : valeurs négative ou  $r2 < r1$ .
	- $-$  les rayons sont exprimés en flottants (type float)
	- on se contentera de la valeur approchée  $\pi = 3.1416$ .

#### 1.8 Fonctions d'ordre supérieur

Soient les définitions mathématiques suivantes :

– composition de fonctions :  $(f \circ g)(x) = f(g(x))$  $-$  iteration récursive de fonctions :  $\int f^0 = id$  $f^{n+1} = f \circ f^n$ où *id* est la fonction identité  $(id(x) = x)$ .

#### Question 13.4

- 1. définir la fonction fun\_comp telle que fun\_comp f g x soit égale à (f∘g) x.
- 2. définir la fonction fun pow telle fun pow f n x soit égal à  $f^n$  x.
- 3. utilisez fun comp pour définir la fonction exponentielle. Indication : on a que  $m^n = f^n(1)$  si f est la fonction qui multiplie par m sont argument :  $f(x) = m \times x$ .

# 1.9 Fonctions simples sur les listes

#### Question 13.5

- 1. définir une fonction index telle que index x x s donne la position de la première occurence de x dans xs (i.e. la plus à gauche) ou déclenche une exception si x n'apparaît pas dans xs. Un élément en tête de liste est en position 0.
- 2. si ce n'est déjà fait, donner une version *récursive terminale* de index.
- 3. définir une fonction skip0 et une fonction skip1 telles que skip0 xs est la liste ne contenant que les éléments d'indice pair de xs et skip0 xs est la liste ne contenant que les éléments d'indice impair de xs.

Remarque : il est inutile d'utiliser la fonction index, un filtrage ad hoc suffit.

# 1.10 Chiffres

#### Question 13.6

- 1. définir la fonction rsh char telle que rsh char  $n$  c retourne le n-ième caractère aprés c dans l'ordre alphabétique circulaire (ie : 'A' (re)vient aprés 'Z'). Hypothèse : pour simplifier, on suppose que c est toujours une lettre majuscule. Indication : utilisez les fonctions de conversion int of char et char of int.
- 2. définir une fonction encode telle que encode cs n calcule la liste de caracères résultant d'un décalage de n des caractères contenus dans cs. Indication : s'écrit trés simplement si l'on pense à utiliser le bon itérateur sur les listes!
- 3. définir la fonction 1sh char, invers de rsh char et en déduire la fonction de décodage decode
- 4. pour faire joli, définir une fonction trigramme telle que trigramme cs retourne une liste où les éléments de cs sont groupés par 3 (i.e. on obtient une liste de triplets). On complètera, si besoin, le dernier trriplet par des caractères choisis au hasard. La fonction Random. int permet d'obtenir un entier pseudo aléatoire.

5. définir une fonction int of 3chars telle que int of 3chars (c1,c2,c3) donne l'entier obtenu en concaténant le code ASCII des trois caractères c1, c2 et c3.

6. définir la fonction stamp telle que stamp cccs est l'entier obtenu en appliquant un ou exclusif sur tous les triplets de cccs convertis en entiers.

Remarque : s'écrit facilement si l'on utilise le bon itérateur sur les listes!

- 7. définir la fonction encode and stamp telle que encode and stamp cs n retourne le couple constituer de
	- la liste de trigrammes codant  $cs$  avec un décalage de  $n$ ;
	- $-$  la "signature" obtenues par la fonction stamp
- 8. définir la fonction decode and check telle que decode and check (cccs, s) n retourne la liste des caractères encodés par  $cccs$  (avec un décalage de n) mais déclenche une exception si la signature s ne correspond pas à cccs.

### 1.11 Arbres

On se donne le type des arbres binaires suivant :

```
type 'a ab =
 Lf of 'a
| Nd1 of 'a * 'a ab
| Nd2 of 'a ab * 'a * 'a ab
```
# Question 13.7

- 1. définir la fonction count telle que count  $x$  t donne le nombre d'occurence de  $x$  dans t.
- 2. définir la fonction max depth telle que max depth  $x$  t donne la profondeur maximale de  $x$ dans t. Si x n'apparaît pas dans t, on renverra  $-1$ .
- 3. définir la fonction path telle que path  $x$  t donne la liste des nœuds d'une branche menant jusqu'à x dans t ou la liste vide si x n'apparaît pas dans t.

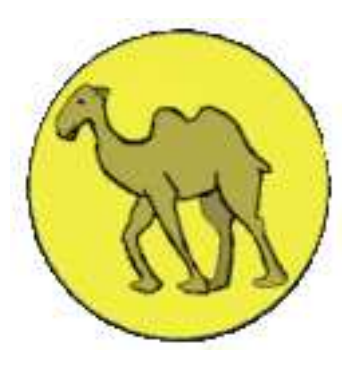